### **Objectives**

- Lab 10 Review
- Search strategies

March 29, 2017

Sprenkle - CSCI111

## Lab 10

- Trying to solve a real problem
- Started with designing the solution from a vague specification
- Broke into smaller problems (different classes, different responsibilities)
- Implementing smaller components
- Building to large component

March 29, 2017

Sprenkle - CSCI111

2

#### Lab 10 Discussion

- How can we call other methods of the data type when we're in one method of the data type?
  - Example: If I'm in the \_\_str\_\_(self) method of the Person class, how can I call the getNumFriends() method?
- How do the SocialNetwork class and Person class work together?

March 29, 2017

Sprenkle - CSCI111

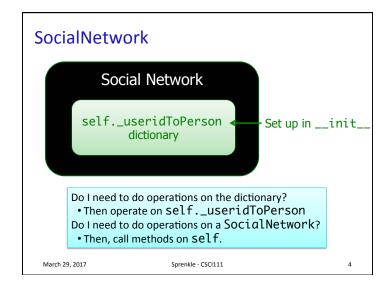

#### The Common Conundrum

- You have a large tool box.
- You need to keep track of all the tools you have in your box
  - You will be combining a variety of tools in different ways

## This is **Problem Solving!**

March 29, 2017

Sprenkle - CSCI111

-

#### The Common Conundrum

- You have a large tool box.
- You need to keep track of all the tools you have in your box
  - > You will be combining a variety of tools in different ways

#### This is **Problem Solving!**

- How can you figure out what tool to use?
  - How am I representing this information? What is its type?
  - What operations/methods/functions are available?
  - ➤ When I ran into this situation before, how did I solve it?

Lab 10 FAQ for common issues

#### **APIs**

#### Person

- Person(userid)
- str(person)
- getName()
- getNetwork()
- getFriends()
- getNumberOfFriends()
- getId()
- setName(newName)
- addFriend(person)
- display()

SocialNetwork

getPeople()

• getUserIds()

SocialNetwork()

str(socialNetwork)

getPerson(userid)

addConnection(id1, id2)

addConnections(filename

- addPeople(filename)
- ...

Your names may be different

March 29, 2017

Sprenkle - CSCI111

## Search Using in

March 29, 2017

- Iterates through a list, checking if the element is found
- Known as linear search
- Implementation:

def linearSearch(searchlist, key):
 for elem in searchlist:
 if elem == key:
 return True
 return False
 pos

 8
 5
 3
 7

 0
 1
 2
 3

What are the strengths and weaknesses of implementing search this way?

March 29, 2017

Sprenkle - CSCI111

search.py

#### **Linear Search**

- **Overview**: Iterates through a list, checking if the element is found
- Benefits:
  - ➤ Works on *any* list
- Drawbacks:
  - Slow -- needs to check each element of list if the element is not in the list

March 29, 2017

Sprenkle - CSCI111

# High-Low Game/TPIR Clock Game

- I'm thinking of a number between 1-100
- You want to guess the number as quickly as possible, i.e., in fewest guesses
- For every number you guess, I'll tell you if you got it right. If you didn't, I'll tell you whether you're too high or too low

Reminder: write down guesses

March 29, 2017

Sprenkle - CSCI111

## High-Low Game/TPIR Clock Game

- I'm thinking of a number between 1-100
- You want to guess the number as quickly as possible, i.e., in fewest guesses
- For every number you guess, I'll tell you if you got it right. If you didn't, I'll tell you whether you're too high or too low

→What is your best guessing strategy?

March 29, 2017

Sprenkle - CSCI111

### Strategy: Eliminate Half the Possibilities

- Repeat until find value or looked through all values
  - Guess middle value of possibilities
  - ➤ If match, found!
  - > Otherwise, find out too high or too low
  - ➤ Modify your possibilities
    - Eliminate the possibilities from your number and higher/lower, as appropriate
- Known as Binary Search

March 29, 2017

Sprenkle - CSCI111

10

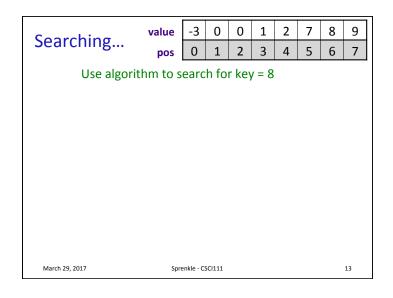

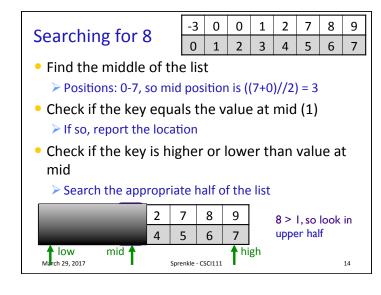

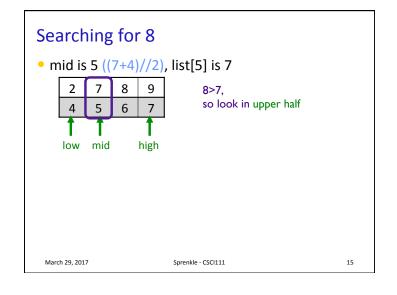

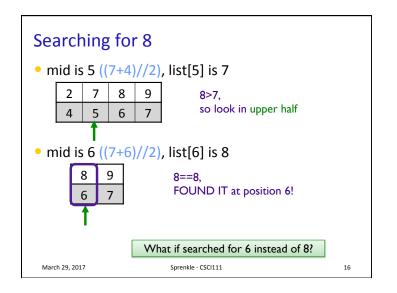

#### -3 0 0 1 2 7 8 9 Searching for 6 2 3 5 6 7 • Will follow same execution flow, but 6 is not in the list mid is 6, list[5] is 7 8 6 < 7, so will try to look in lower half of the list 5 6 4 mid is 4, list[4] is 2 6>2, so will try to look in 2 upper half of the list, 4 but we've already determined it's not there. How do we know to stop looking? Sprenkle - CSCI111 March 29, 2017

```
One Solution
def search(searchlist, key):
  low=0
  high = len(searchlist)-1
  while low <= high :</pre>
     mid = (low+high)//2
     if searchlist[mid] == key:
        return mid # return True
     elif key > searchlist[mid]:
        low = mid+1
                                      If you just want to
     else:
                                     know if it's in the list
        high = mid-1
                 # return False
  return -1
                                  search2.py
 March 29, 2017
                      Sprenkle - CSCI111
```

## Implementation Group Work

```
def search(searchlist, key):
    """Pre: searchlist is a list of
integers in sorted order. Returns the
position of key (an integer) in the list
of integers (searchlist) or -1 if not
found"""
```

- Trace through your program using examples
  - Start simple (small lists)
  - Do what the program says exactly, not what you think the program says

18

March 29, 2017 Sprenkle - CSCI111

```
Cutting list in half
One Solution
                                          Discuss tradeoffs
def altBinarySearch(searchlist, key):
    # Base Case: ran out of elements in the list
    if len(searchlist) == 0:
        return NOT_FOUND
    low = 0
    high = len(searchlist)-1
    mid = (low+high)//2
    valueAtMid = searchlist[mid]
    if valueAtMid == key:
        return mid
                                      Creating a new list
    if low == high:
        return NOT FOUND
                                      Additional memory use
    if searchlist[mid] < key: # search upper half</pre>
        return altBinarySearch(searchlist[mid+1:], key)
    else: # search lower half
        return altBinarySearch(searchlist[:mid], key)
                           Sprenkle - CSCI111 search_divide.py
```

## Looking Ahead

- Lab 10
- Broader Issue Discuss Friday
  - > Text Analysis

March 29, 2017

Sprenkle - CSCI111

21